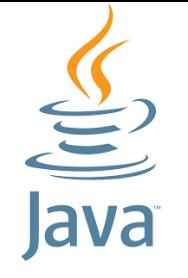

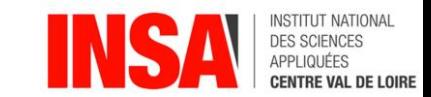

## Java

[benjamin.nguyen@insa-cvl.fr](mailto:benjamin.nguyen@insa-cvl.fr)

# La concurrence en Java : les Threads

D'après J.-M. Doudoux,

Culler, Singh, Gupta (Parallel Computer Architecture: a Hardware/Softwaer Approach), 1998

Hennessy & Patterson (Computer Architecture, 5<sup>th</sup> edition), 2011

## But du cours (compétences)

- Savoir coder une application complexe en Java (avec des tests unitaires)
- Savoir débugger une application complexe en Java
- Savoir gérer les fichiers en Java
- Savoir gérer la persistence en Java avec la sérialisation
- Savoir utiliser les threads en Java
- Savoir créer une interface graphique simple en Java (approche modèle MVC)
- *Si le temps le permet …*
- Connaître les bibliothèques cryptographiques en Java
- Comprendre et avoir utilisé le mécanisme d'introspection en Java
- Savoir gérer la persistence en Java avec une base de données

## Multi-tâches et parallélisme : objectifs

- Certaines "tâches" (algorithmes ou fonctions) peuvent être effectuées indépendamment des autres
- Certaines "tâches" peuvent être effectuées indépendamment des autres mais l'ordre a une importance
- Certaines tâches doivent échanger des informations avec d'autres tâches
- Les ordinateurs actuels disposent tous de plusieurs processeurs ou coeurs permettant d'effectuer des tâches en simultané. Pour que cela apporte une accélaration au programme, il faut que ces tâches puissent s'exécuter de manière **indépendante**

## Parallélisme 101 : Types de machines

#### • Taxonomie de Flynn

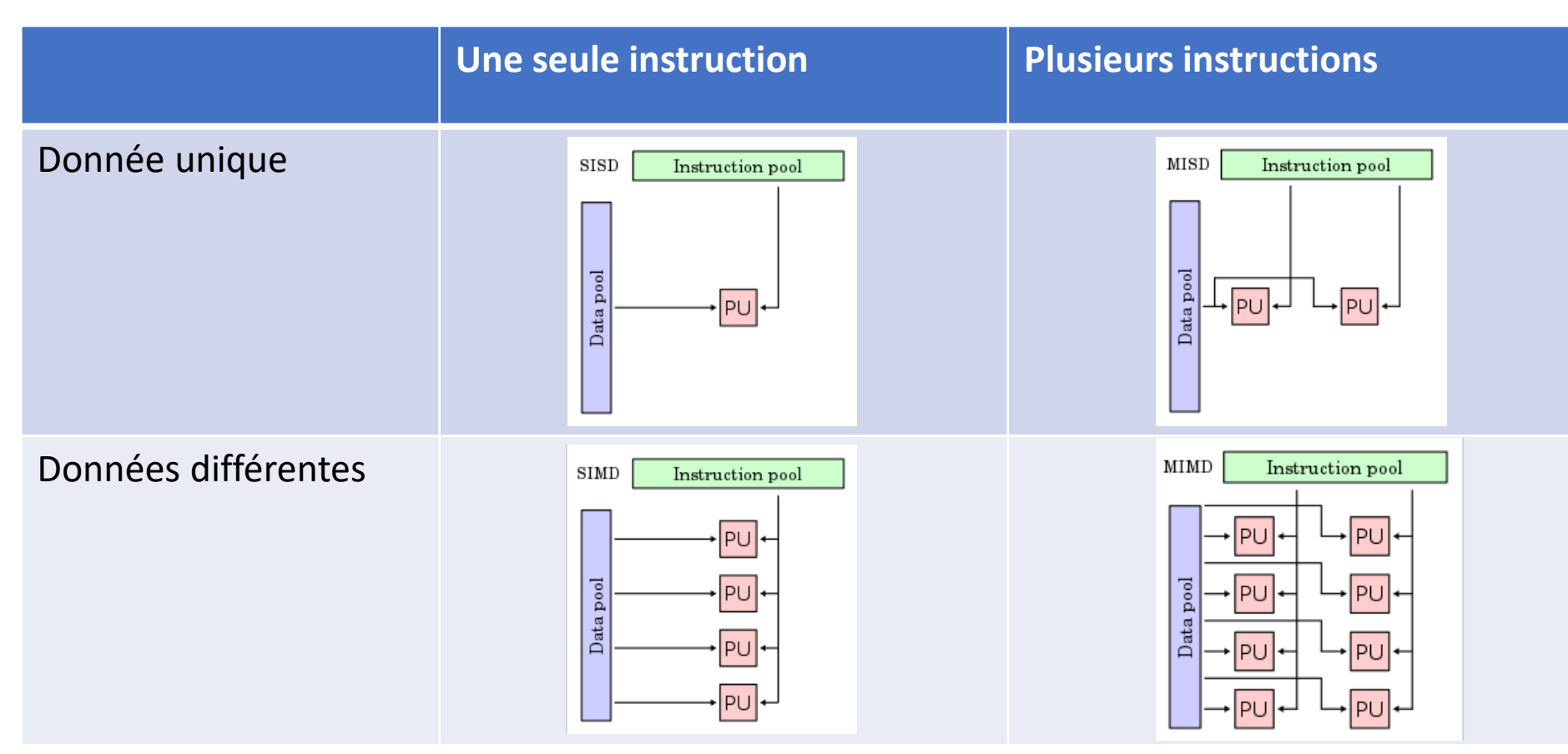

Images CBurnett, 2007, CC-BY-SA

## Taxonomie de Flynn

- **SISD** : ordinateur classique, architecture Von Neumann, approche fetch/pipeline.
- **SIMD** : cartes graphiques (depuis 1976 avec le CRAY-1)
- **MISD** : pas vraiment utilisé (vérification et redondance dans les systèmes critiques)
- **MIMD** : machines multiprocesseur Mémoire partagée pour échanger des données ou mémoire distribuée :
	- Sémaphores
	- Verrous / mutex
	- Barrières de synchronisation

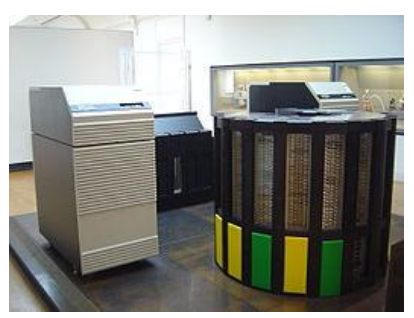

#### Parallélisme réel ou simulé

- La programmation parallèle (concurrente) est un paradigme de programmation
- On considère :
	- Une pile d'exécution
	- Un ensemble de données privées
- On peut écrire un programme parallèle … et l'exécuter sur une machine non parallèle !

#### Type de concurrence

- **Disjointe** : les entités concurrentes ne communiquent pas et n'interagissent pas entre elles
- **Compétitive** : un ensemble d'entités concurrentes en compétition pour l'accès à certaines ressources partagées (par exemple le temps CPU, un port d'entrées/sorties, une zone mémoire)
- **Coopérative** : un ensemble d'entités concurrentes qui coopèrent pour atteindre un objectif commun. Des échanges ont lieu entre les processus.

## Problème de deadlock (interblocage)

- Peut se produire si deux tâches s'attendent mutuellement
- Comment empêcher qu'un interblocage ne se produise ? (approche *préventive*)
- Comment résoudre une situation d'interblocage si celle-ci se produit ? (approche *curative*)

### Et en Java ?

- Utilisation de
	- l'interface java.lang.Runnable
	- la classe java.lang.Thread

## Cycle de vie d'un Thread

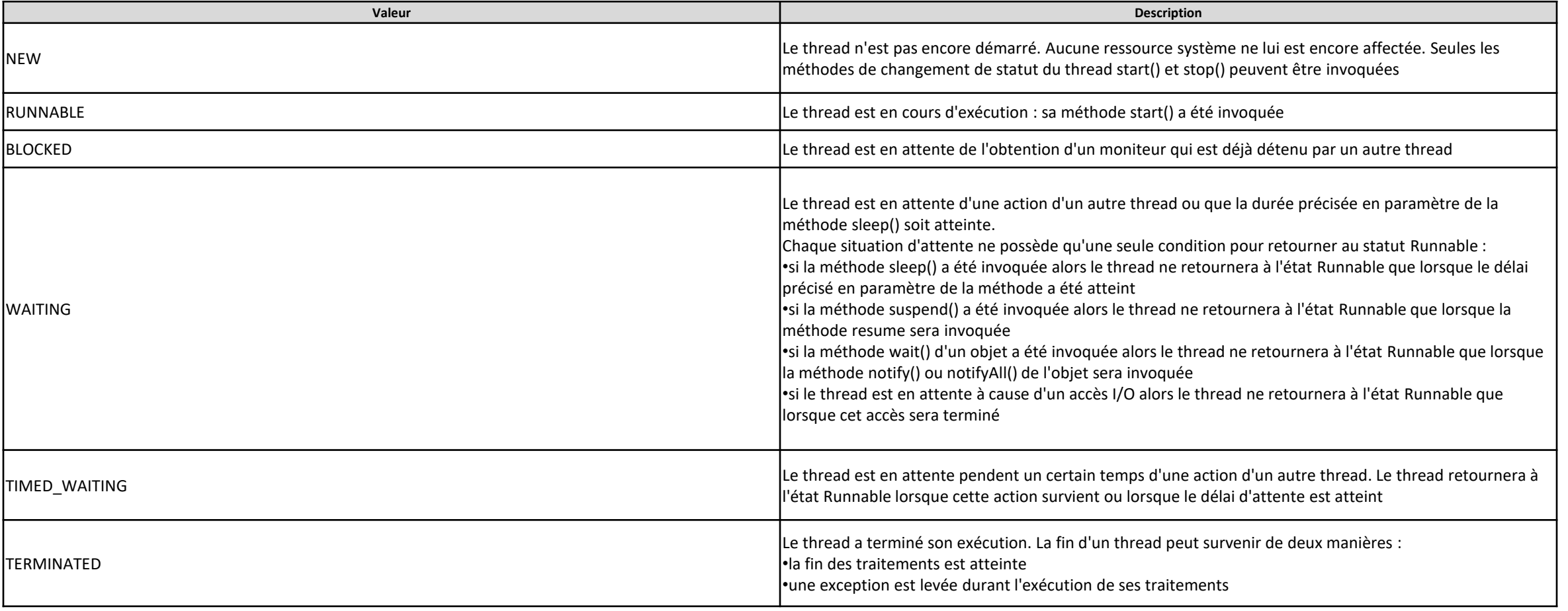

#### Interface Runnable

- Cette interface doit être implémentée par toute classe qui contiendra des traitements à exécuter dans un thread.
- Cette interface ne définit qu'une seule méthode : void run ().
- Dans les classes qui implémentent cette interface, la méthode run () doit être redéfinie pour contenir le code des traitements qui seront exécutés dans le thread.
- **Important :** Intérêt d'utiliser un Runnable : utiliser si la seule chose qu'on veut faire c'est définir la méthode run(). Si on veut modifier d'autres méthodes, il faut hériter de Thread.
- Exemple fichier Compteur.java

#### Lancement d'un Thread

- Idée générale :
	- On doit créer une nouvelle instance d'une classe Thread, avec comme paramètre de construction une classe qui hérite de l'interface Runnable
	- On lance le Thread avec la méthode start()

Voir ExempleThread.java

#### Constructeurs de Thread

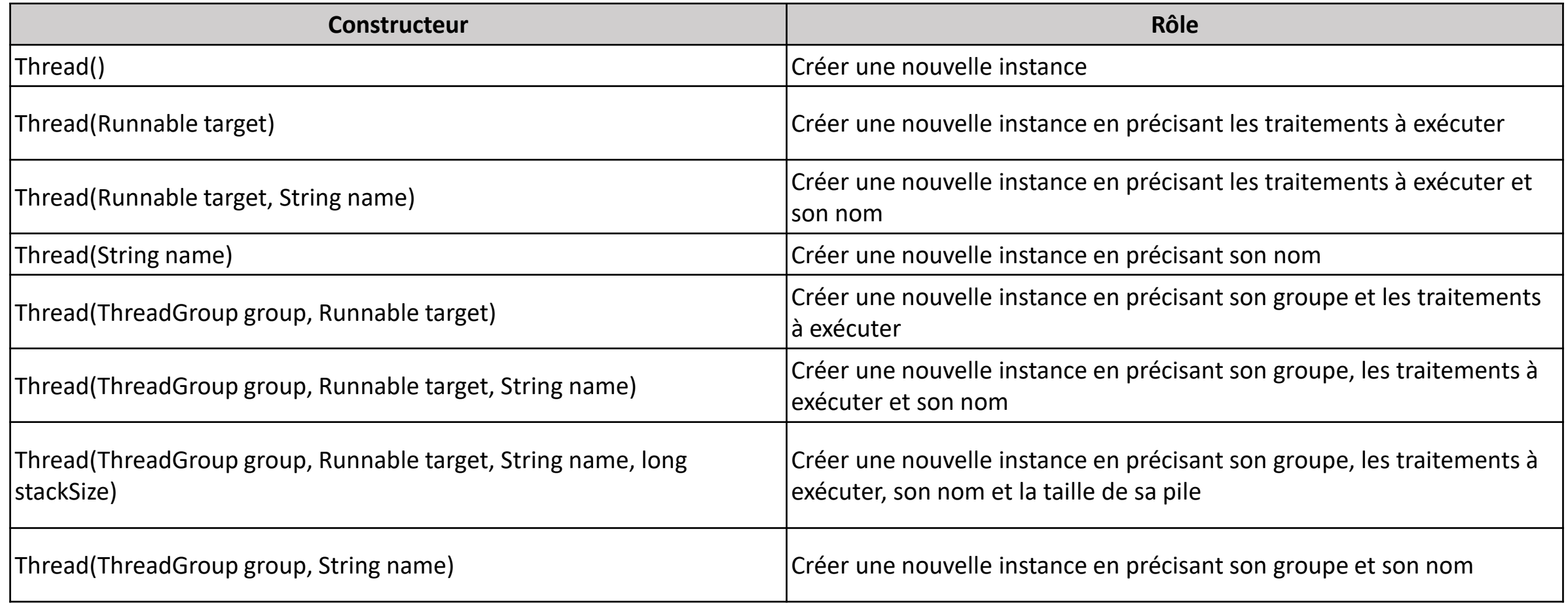

#### Autres méthodes de Thread

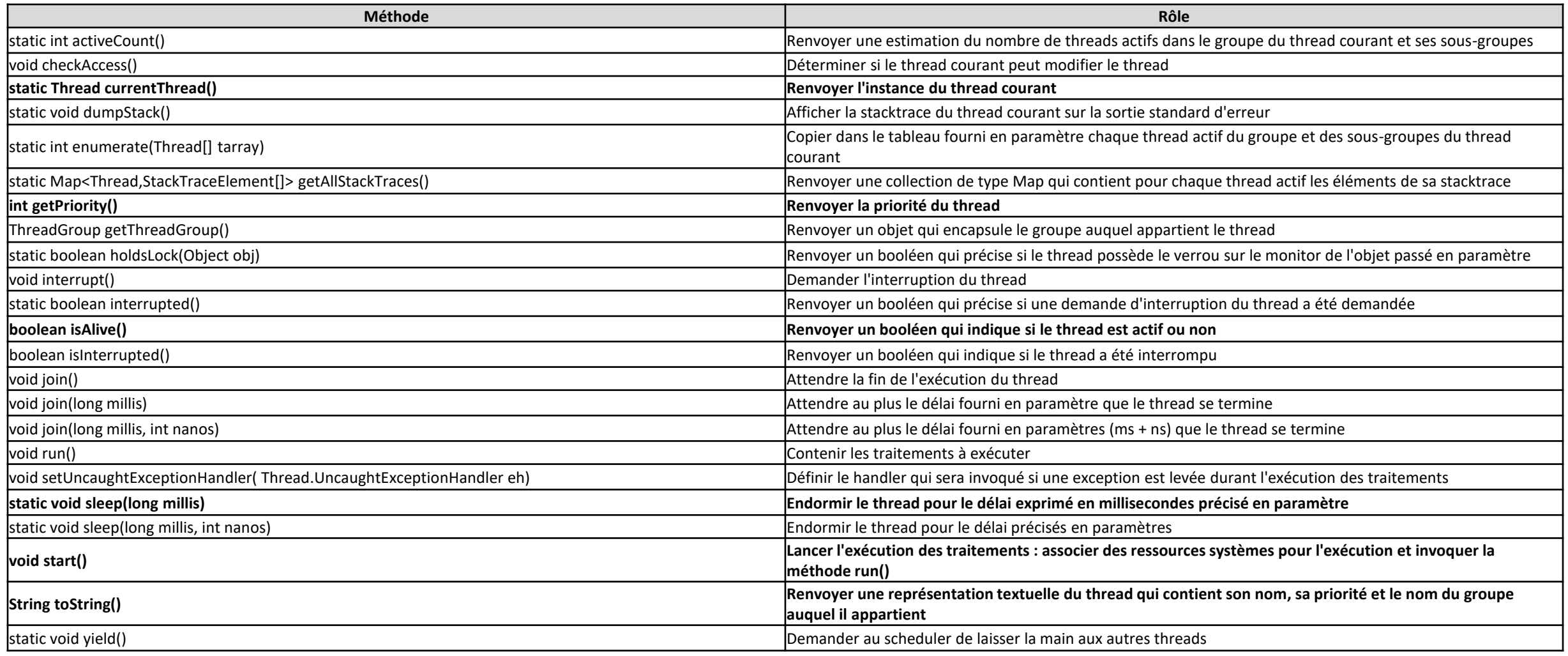

#### Création d'un démon

- Thread qui va tourner en continu
- On doit le déclarer en tant que daemon avant de le lancer : setDaemon(true)
- N'empêche pas la JVM de s'arrêter
- Voir exemple Demon. java

#### Problèmes de concurrence ?

- Voir l'exemple Exemple2Thread.java
- Que se passe-t-il ?
- On peut résoudre le problème en *verrouillant* certaines méthodes de la classe pour empêcher son exécution par un autre Thread concurrent. Nous avons mis un *mutex*.
- Voir Sync.java

#### Protection des attributs entre threads

• Utilisation de private (sans setter) et utilisation de final

## Méthodes deprecated

- stop()
- interrupt()
- resume()

/!\ Ces arrêts sont trop brutaux et peuvent engendrer des incohérences (voir cours MIBD)

- Que faire ?
	- Utiliser une variable *volatile* (= qui est mise à jour rapidement, et non cachée par le CPU) que le processus vérifie continuement et déclanche un arrêt "contrôlé".

### Attente de Threads : méthode join

- La méthode join d'un Thread attend jusqu'à ce que ce Thread soit terminé.
- Notons que d'autres choses peuvent se passer entretemps (exécution d'autres instructions d'autres threads en particulier)

• Voir exemple : ExempleJoinThread.java

## Envoi d'informations à un Thread : méthode interrupt()

#### Priorité d'un Thread

• Voir SynchAvecArret.java en rajoutant la priorité (ne "force" rien …)

## Synchronization entre Threads

- La classe Object contient les méthodes wait(), notify() et notifyAll() pour permettre de synchroniser des threads grâce à l'envoi de messages. Ces méthodes permettent la mise en oeuvre d'un mécanisme de communication par échanges de messages visant à synchroniser l'exécution de threads.
- La méthode wait() met le thread courant en attente jusqu'à ce que l'objet reçoive une notification par les méthodes notify() ou notifyAll() : cette attente peut donc être potentiellement infinie.
- La méthode wait() possède deux surcharges :
	- wait(long *timeout*) : attend au plus la durée en millisecondes fournie en paramètre
	- wait(long *timeout*, int *nanos*) : attend au plus la durée en millisecondes cumulée avec celle en nanosecondes fournies en paramètres
- La méthode notifyAll() avertit tous les threads dont les méthodes wait() de la même instance sont invoquées.
- La méthode notify() avertit un des threads dont la méthode wait() de la même instance est invoquée.
- Il est important que les méthodes wait() et notifyAll() ne soient invoquées que par le thread qui possède le verrou sur le moniteur de l'instance.

Un cas classique d'utilisation de la synchronisation de threads est la mise en oeuvre du modèle de conception producer/consumer.

#### Groupe de Threads

• A voir en TD